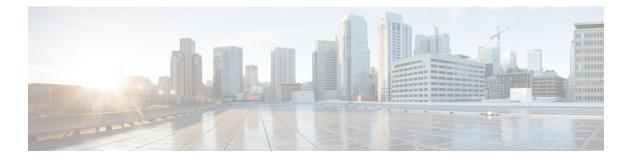

# **L** Commands

- load-balancing, page 2
- local-as, page 4
- local-as (bgp), page 5
- log-adjacency-changes (EIGRP), page 7
- log-adjacency-changes (IS-IS), page 8
- log-adjacency-changes (OSPF), page 9
- log-adjacency-changes (OSPFv3), page 10
- log-neighbor-warnings, page 11
- low-memory exempt, page 12
- lsp-gen-interval, page 13
- lsp-mtu, page 15

I

### load-balancing

To specify the load-balancing method used by the active virtual gateway (AVG) of the Gateway Load Balancing Protocol (GLBP), use the **load-balancing** command. To disable load balancing, use the **no** form of this command.

load-balancing [host-dependent| round-robin| weighted]

no load-balancing

#### **Syntax Description**

| host-dependent | (Optional) Specifies a load-balancing method based<br>on the MAC address of a host where the same<br>forwarder is always used for a particular host while<br>the number of GLBP group members remains<br>unchanged. |
|----------------|----------------------------------------------------------------------------------------------------|
| round-robin    | (Optional) Specifies a load-balancing method where<br>each virtual forwarder is included in Address<br>Resolution Protocol (ARP) replies for the virtual IP<br>address. This method is the default.                 |
| weighted       | (Optional) Specifies a load-balancing method that is dependent on the weighting value advertised by the gateway.                                                                                                    |

### **Command Default** The round-robin method is the default.

### **Command Modes** GLBP configuration

| <b>Command History</b> | Release | Modification                 |
|------------------------|---------|------------------------------|
|                        | 4.0(1)  | This command was introduced. |

# **Use the host-dependent method of GLBP load balancing when you need each host to always use the same router. Use the weighted method of GLBP load balancing when you need unequal load balancing because gateways in the GLBP group have different forwarding capacities.**

This command does not require a license.

### **Examples**

I

This example show how to configure the host-dependent load-balancing method for the AVG of the GLBP group 10:

```
switch# configure terminal
switch(config)# interface ethernet 1/1
switch(config-if)# glbp 10
switch(config-glbp)# load-balancing host-dependent
```

| Command         | Description                                                                           |
|-----------------|---------------------------------------------------------------------------------------|
| glbp            | Enters GLBP configuration mode and creates a GLBP group.                              |
| show glbp       | Displays GLBP information.                                                            |
| weighting       | Configures the weighting value and thresholds for the weighted load-balancing method. |
| weighting track | Configures object tracking for the weighted load-balancing method.                    |

### local-as

To configure the Border Gateway Protocol (BGP) local AS number, use the local-as command.

local-as as-number

| Syntax Description           | None                                                                                                    | nu<br>th    | Optional) Autonomous system number. The AS<br>imber can be a 16-bit integer or a 32-bit integer in<br>e form of <higher 16-bit="" decimal="" number="">.<lower<br>5-bit decimal number&gt;.</lower<br></higher> |
|------------------------------|----------------------------------------------------------------------------------------------------|-------------|----------------------------------------------------------------------------------------------------|
| Command Delaut               | None                                                                                                    |             |                                                                                                    |
| Command Modes                | Router VRF mode                                                                                                    |             |                                                                                                    |
| Command History              | Release                                                                                                    | odification |                                                                                                    |
|                              | 4.0(3) T                                                                                                    | nis command | l was introduced.                                                                                                    |
| Usage Guidelines<br>Examples | This command requires the Enterprise Services license.<br>This example shows how to configure the local AS number for BGP:                                        |             |                                                                                                    |
|                              | <pre>switch# configure terminal<br/>switch(config)# router bgp 65536.33<br/>switch(config-router)# vrf red<br/>switch(config-router-vrf)# local-as 65536.33</pre> |             |                                                                                                    |
| <b>Related Commands</b>      | Command                                                                                                    | De          | escription                                                                                                    |
|                              |                                                                                                    |             |                                                                                                    |

Displays information about BGP.

show bgp

### local-as (bgp)

To configure a router to appear as a member of a second autonomous system (AS) in addition to the real AS of the device, use the **local-as** command. To remove the **local-as** configuration from the device, use the **no** form of this command.

local-as autonomous-system-number [no-prepend | replace-as [dual-as]]

no local-as autonomous-system-number [no-prepend| replace-as [dual-as]]

#### **Syntax Description**

| autonomous-system-number | AS number. The range is from 1 to 4294967295.                                                                                                    |
|--------------------------|----------------------------------------------------------------------------------------------------|
| no-prepend               | (Optional) Specifies not to prepend the local<br>autonomous system number to any routes received<br>from the external Border Gateway Protocol (eBGP)<br>neighbor.                                      |
| replace-as               | (Optional) Specifies to prepend only the local-as number to updates to the eBGP neighbor.                                                                                                    |
| dual-as                  | (Optional) Configures the eBGP neighbor to establish<br>a peering session using the real autonomous system<br>number (from the local BGP routing process) or by<br>using the autonomous-system number. |

### Command Default None

I

**Command Modes** Neighbor configuration (config-router-neighbor)

| Command History  | Release                                                                                                    | Modification                                                                                     |
|------------------|----------------------------------------------------------------------------------------------------|--------------------------------------------------------------------------------------------------|
|                  | 5.2(1)                                                                                                    | This command was introduced.                                                                     |
|                  |                                                                                                    |                                                                                                  |
| Usage Guidelines | This command does not r                                                                                                    | require a license.                                                                               |
| Examples         | This example shows how AS of the device:                                                                                                | to configure a router to appear as a member of a second AS in addition to the real               |
|                  | <pre>switch# configure ter<br/>switch(config)# rout<br/>switch(config-router)<br/>switch(config-router-<br/>switch(config-router-</pre> | er bgp 64496<br># neighbor 192.0.2.1<br>neighbor)# local-as 429496 no-prepend replace-as dual-as |

This example shows how to remove the local AS configuration from the device:

```
switch# configure terminal
switch(config)# router bgp 64496
switch(config-router)# neighbor 192.0.2.1
switch(config-router-neighbor)# no local-as
switch(config-router-neighbor)#
```

| Command               | Description                                |
|-----------------------|--------------------------------------------|
| router bgp            | Creates a BGP instance.                    |
| show ip bgp           | Displays entries in the BGP routing table. |
| show ip bgp neighbors | Displays information about BGP neighbors.  |

# log-adjacency-changes (EIGRP)

To enable the logging of changes in Enhanced Interior Gateway Routing Protocol (EIGRP) adjacency state, use the **log-adjacency-changes** command. To disable the logging of changes in EIGRP adjacency state, use the **no** form of this command.

log-adjacency-changes

no log-adjacency-changes

- **Syntax Description** This command has no arguments or keywords.
- **Command Default** Adjacency changes are not logged.

**Command Modes** Address-family configurationRouter configurationRouter VRF configuration

| <b>Command History</b> | Release | Modification                 |
|------------------------|---------|------------------------------|
|                        | 4.0(1)  | This command was introduced. |

| Usage Guidelines This comman | d requires the Ente | erprise Services license. |
|------------------------------|---------------------|---------------------------|
|------------------------------|---------------------|---------------------------|

**Examples** This example shows how to enable logging of adjacency state changes for EIGRP 1:

```
switch# configure terminal
switch(config)# router eigrp 1
switch(config-router)# address-family ipv6
switch(config-router-af)# log-adjacency-changes
```

| Command                        | Description                                 |  |
|--------------------------------|---------------------------------------------|--|
| ip eigrp log-neighbor-changes  | Logs changes to neighbors for an interface. |  |
| ip eigrp log-neighbor-warnings | Logs neighbor warnings for an interface.    |  |

### log-adjacency-changes (IS-IS)

To enable the router to send a syslog message when an Intermediate System-to-Intermediate System Intradomain Routing Protocol (IS-IS) neighbor goes up or down, use the **log-adjacency-changes** configuration mode command. To disable this function, use the **no** form of this command.

#### log-adjacency-changes

no log-adjacency-changes

- **Syntax Description** This command has no arguments or keywords.
- **Command Default** This command is enabled by default.
- **Command Modes** Router configurationVRF configuration

| <b>Command History</b> | Release | Modification                 |
|------------------------|---------|------------------------------|
|                        | 4.0(1)  | This command was introduced. |

### **Usage Guidelines** The **log-adjacency-changes** command is on by default but only up/down (full/down) events are reported.

**Examples** This example configures the router to send a syslog message when an IS-IS neighbor state changes:

switch# configure terminal
switch(config)# router isis
switch(config-router)# log-adjacency-changes

| <b>Related Commands</b> | Command      | Description                  |
|-------------------------|--------------|------------------------------|
|                         | feature isis | Enables IS-IS on the router. |
|                         | router isis  | Enables IS-IS.               |

I

# log-adjacency-changes (OSPF)

To configure the router to send a syslog message when the state of an Open Shortest Path First (OSPF) neighbor changes, use the **log-adjacency-changes** command. To turn off this function, use the **no** form of this command.

log adjacency changes [detail]

| Syntax Description | detail                                                                                           | (Optional) Provides all (DOWN, INIT, 2WAY,<br>EXSTART, EXCHANGE, LOADING, FULL)<br>adjacency state changes.                                                                                 |
|--------------------|--------------------------------------------------------------------------------------------------|----------------------------------------------------------------------------------------------------|
| Command Default    | The router sends a system me                                                                     | ssage when the state of an OSPF neighbor changes.                                                                                                    |
| Command Modes      | Router configurationRouter V                                                                     | RF configuration                                                                                                    |
| Command History    | Release                                                                                          | Modification                                                                                                    |
|                    | 4.0(1)                                                                                           | This command was introduced.                                                                                                    |
| Usage Guidelines   |                                                                                                  | ges command to display high-level changes to the state of the OSPF neighbor<br>s on by default but only reports the up/down (full/down) events if you do not<br>nterprise Services license. |
| Examples           | This example shows how to c changes:                                                             | onfigure the router to send a system message when an OSPF neighbor state                                                                                                    |
|                    | <pre>switch# configure termina<br/>switch(config)# router os<br/>switch(config-router)# lo</pre> |                                                                                                    |

# log-adjacency-changes (OSPFv3)

To configure the router to send a system message when the state of an Open Shortest Path First version 3 (OSPFv3) neighbor changes, use the **log-adjacency-changes** command. To turn off this function, use the **no** form of this command.

#### log adjacency changes [detail]

| Syntax Description                                                                                                    | detail                                                                          | (Optional) Provides all (DOWN, INIT, 2WAY,<br>EXSTART, EXCHANGE, LOADING, FULL)<br>adjacency state changes. |
|----------------------------------------------------------------------------------------------------|---------------------------------------------------------------------------------|----------------------------------------------------------------------------------------------------|
| Command Default                                                                                                    | The router sends a system                                                       | message when the state of an OSPFv3 neighbor changes.                                                       |
| Command Modes                                                                                                    | Router configuration Rou                                                        | er VRF configuration                                                                                        |
| Command History                                                                                                    | Release                                                                         | Modification                                                                                                |
|                                                                                                    | 4.0(1)                                                                          | This command was introduced.                                                                                |
| Use the log-adjacency-changes command to display high-level changes to the state of the OSI relationship. This command is on by default but only reports the up/down (full/down) events i use the detail keyword. |                                                                                 |                                                                                                    |
|                                                                                                    | This command requires the                                                       | e Enterprise Services license.                                                                              |
| Examples                                                                                                    | This example shows how changes:                                                 | to configure the router to send a system message when an OSPFv3 neighbor state                              |
|                                                                                                    | <pre>switch# configure term switch(config)# router switch(config-router)#</pre> |                                                                                                    |

I

## log-neighbor-warnings

To enable the logging of Enhanced Interior Gateway Routing Protocol (EIGRP) neighbor warning messages, use the **log-neighbor-warnings** command. To disable the logging of EIGRP neighbor warning messages, use the **no** form of this command.

log-neighbor-warnings [ seconds ]

no log-neighbor-warnings

| Syntax Description                                                                                                    | seconds                                                                                 |                                                                                                    | (Optional) Time interval (in seconds) between<br>repeated neighbor warning messages. The range of<br>seconds is from 1 to 65535. |  |
|----------------------------------------------------------------------------------------------------|-----------------------------------------------------------------------------------------|----------------------------------------------------------------------------------------------------|----------------------------------------------------------------------------------------------------|--|
| Command Default                                                                                                    | Neighbor warning message                                                                | es are logged.                                                                                                    |                                                                                                    |  |
| Command Modes                                                                                                    | Address-family configurat                                                               | ion Router configuration R                                                                                                    | outer VRF configuration                                                                                                    |  |
| Command History                                                                                                    | Release                                                                                 | Modificatio                                                                                                    |                                                                                                    |  |
|                                                                                                    | 4.0(3)                                                                                  | This comm                                                                                                    | and was introduced.                                                                                                    |  |
| Usage Guidelines                                                                                                    | 0 0                                                                                     | e the <b>log-neighbor-warnings</b> command to enable neighbor warning messages and to configure the i tween repeated neighbor warning messages. |                                                                                                    |  |
|                                                                                                    | This command requires the                                                               | e Enterprise Services licens                                                                                                    | se.                                                                                                    |  |
| <b>Examples</b> This example shows how to log neighbor warning messages for EIGRP process 209 at messages in 5-minute (300 seconds) intervals: |                                                                                         |                                                                                                    | ssages for EIGRP process 209 and to repeat the warning                                                                           |  |
|                                                                                                    | <pre>switch# configure term<br/>switch(config)# router<br/>switch(config-router)#</pre> | eigrp 209                                                                                                    | 30                                                                                                    |  |
| Related Commands                                                                                                    | Command                                                                                 |                                                                                                    | Description                                                                                                    |  |
|                                                                                                    | log-adjacency-changes                                                                   |                                                                                                    | Enables logging of EIGRP adjacency state changes.                                                                                |  |

### low-memory exempt

To exempt a Border Gateway Protocol (BGP) neighbor from a low-memory shutdown, use the **low-memory** exempt command. To make a BGP neighbor eligible for a low-memory shutdown, use the **no** form of this command.

low-memory exempt

no low-memory exempt

- **Syntax Description** This command has no arguments or keywords.
- **Command Default** Some eBGP peers shut down for severe memory alerts.
- **Command Modes** Neighbor configuration

| <b>Command History</b> | Release | Modification                 |
|------------------------|---------|------------------------------|
|                        | 4.2(1)  | This command was introduced. |

| Usage Guidelines | This command requires the Enterprise Services license. |
|------------------|--------------------------------------------------------|
|------------------|--------------------------------------------------------|

**Examples** This example shows how to exempt a neighbor from low-memory shutdown:

switch# configure terminal switch(config)# router bgp 1.0 switch(config-router)# neighbor 192.0.2.0/24 remote-as 1.5 switch(config-router-af)# low-memory exempt

| Related Commands | Command     | Description  |
|------------------|-------------|--------------|
|                  | feature bgp | Enables BGP. |

### lsp-gen-interval

To customize the IS-IS throttling of the LSP generation, use the **lsp-gen-interval** configuration mode command. To restore default values, use the **no** form of this command.

lsp-gen-interval {level-1| level-2} lsp-max-wait [lsp-initial-wait lsp-second-wait]

no lsp-gen-interval

#### Syntax Description

| level-1          | Applies intervals to level-1 areas only.                                                                                            |
|------------------|----------------------------------------------------------------------------------------------------|
| level-2          | Applies intervals to level-2 areas only.                                                                                            |
| lsp-max-wait     | Maximum interval (in seconds) between two<br>consecutive occurrences of an LSP being generated.<br>Range: 500 to 65535. Default: 5. |
| lsp-initial-wait | (Optional) Initial LSP generation delay (in milliseconds). Range: 50 to 65535. Default: 50.                                         |
| lsp-second-wait  | Hold time between the first and second LSP generation (in milliseconds). Range: 50 to 65535. Default: 50.                           |

### **Command Default** The defaults are as follows:

- lsp-max-wait: 500
- *lsp-initial-wait*: 50
- lsp-second-wait: 50

**Command Modes** Router configuration VRF configuration

| Command History | Release | Modification                 |
|-----------------|---------|------------------------------|
|                 | 4.0(1)  | This command was introduced. |

#### **Usage Guidelines**

I

When you change the default values of this command, use the following guidelines:

• The *lsp-initial-wait* argument indicates the initial wait time (in milliseconds) before generating the first LSP.

- The *lsp-second-wait* argument indicates the amount of time to wait (in milliseconds) between the first and second LSP generation.
- Each subsequent wait interval is twice as long as the previous one until the wait interval reaches the **lsp-max-wait** interval specified, so this value causes the throttling or slowing down of the LSP generation after the initial and second intervals. Once this interval is reached, the wait interval continues at this interval until the network calms down.
- After the network calms down and there are no triggers for 2 times the **lsp-max-wait** interval, fast behavior is restored (the initial wait time).

The **lsp-mtu** command sets the delay (in milliseconds) between successive LSPs being transmitted (including LSPs generated by another system and forwarded by the local system).

You can enter these commands in combination to control the rate of LSP packets being generated, transmitted, and retransmitted.

**Examples** This example configures the interval for LSP generation:

switch# configure terminal
switch(config)# router isis
switch(config-router)# lsp-gen-interval 2 50 100

| Command      | Description                  |
|--------------|------------------------------|
| feature isis | Enables IS-IS on the router. |
| router isis  | Enables IS-IS.               |

# lsp-mtu

ſ

To set the maximum size of a link-state packet (LSP) generated by Cisco NX-OS software, use the **lsp-mtu** command. To restore the default Maximum Transmission Unit (MTU) size, use the **no** form of this command.

lsp-mtu bytes

no lsp-mtu

| le router,<br>sary.<br>e LSPs are                                                                                                    |  |
|----------------------------------------------------------------------------------------------------|--|
| This example sets the maximum LSP size to 1500 bytes:<br>switch# configure terminal<br>switch(config)# router isis<br>switch(config-router)# lsp-mtu 1500 |  |
|                                                                                                    |  |
|                                                                                                    |  |
|                                                                                                    |  |
| 5                                                                                                    |  |

٦